## Allegato

## Procedura caricamento voti scrutinio finale 2017-2018 **per i Docent**

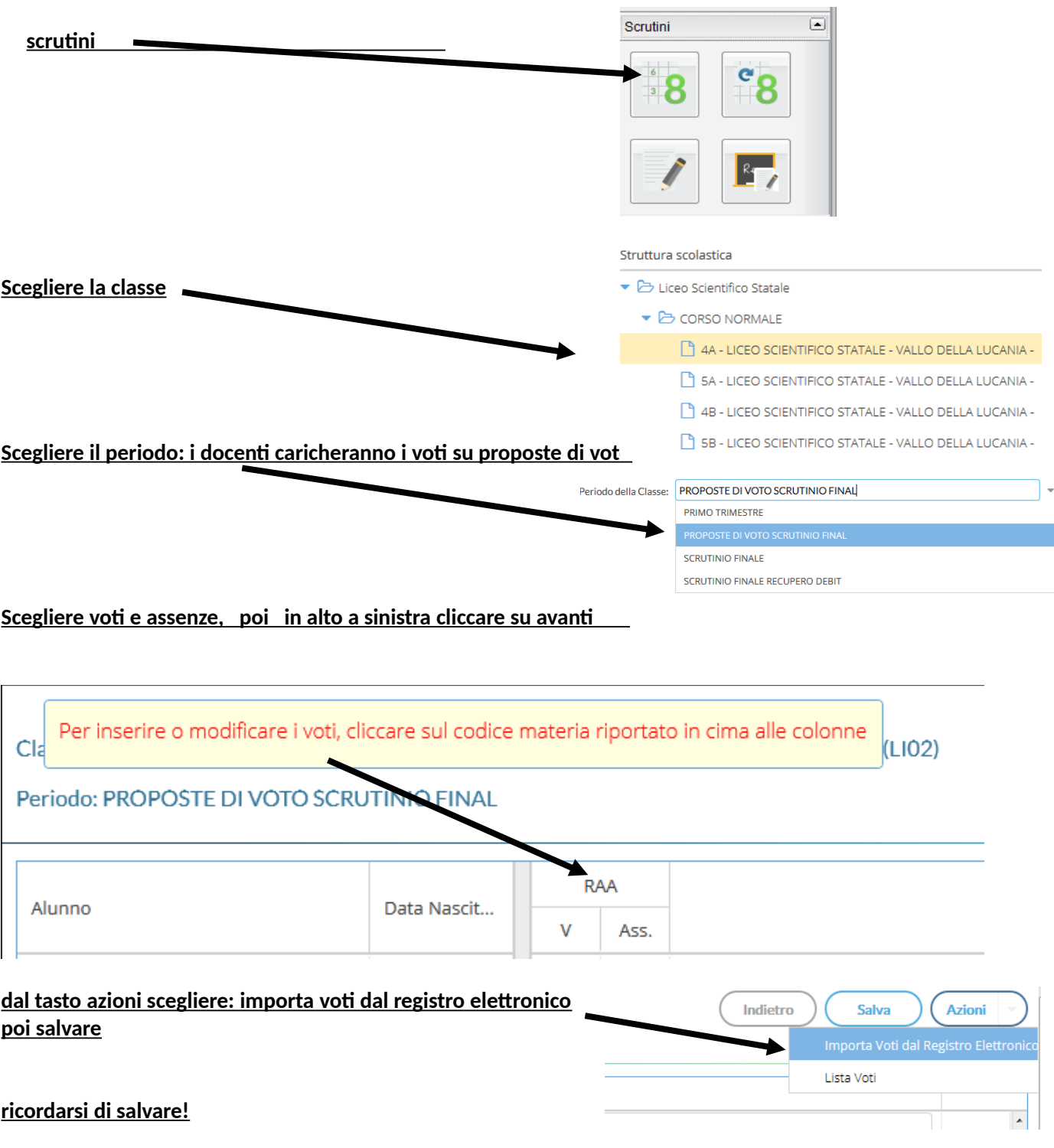

Per gli alunni con debito, nello spazio giudizio sintetico, indicare anche gli argomenti da recuperare

 $\mathbb{L}$ 

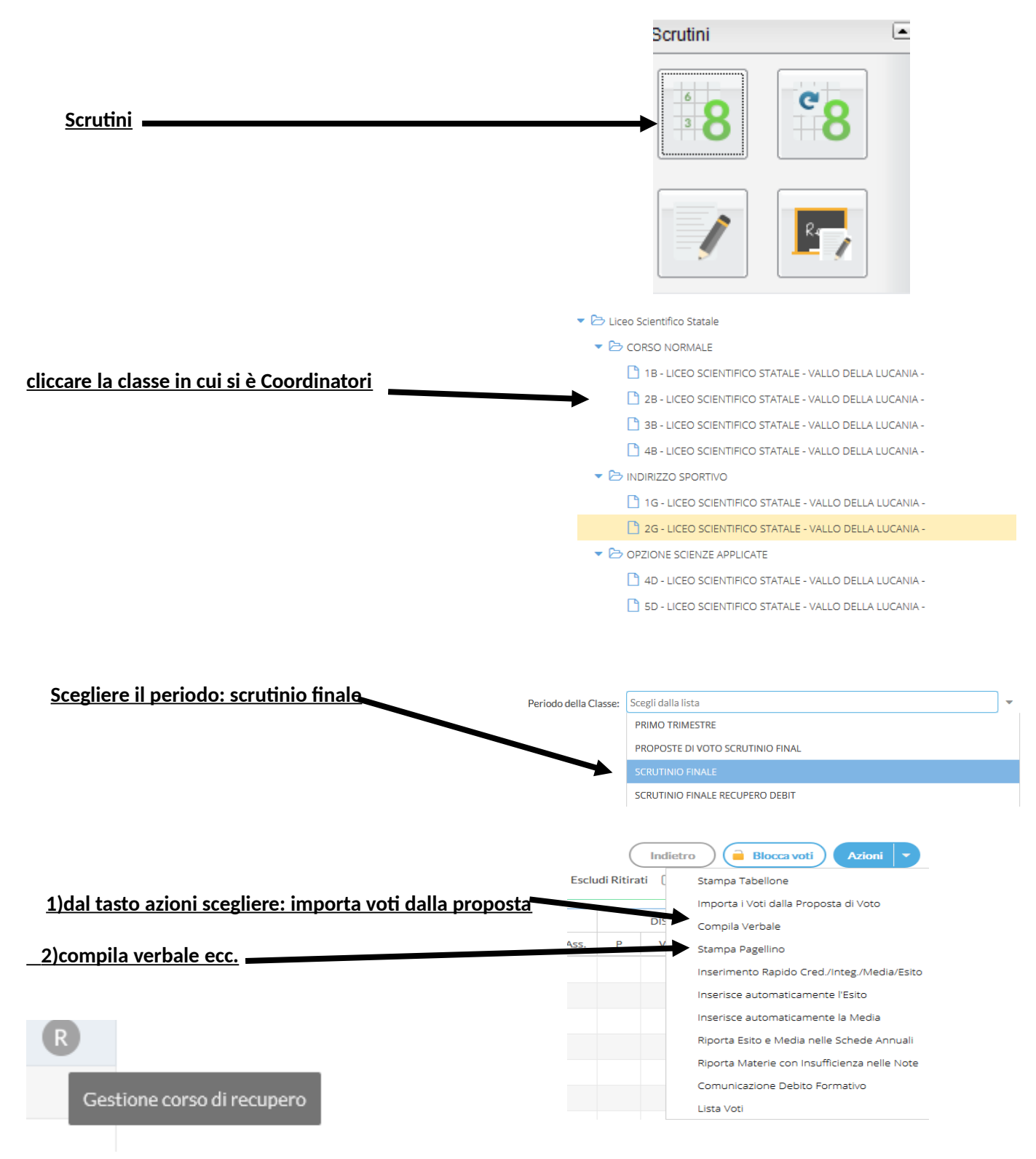

## Procedura caricamento voti scrutinio finale 2017-2018 **per i Coordinatori**